## SAP ABAP table SKWR\_IXTXS {Indexes with Taxonomies}

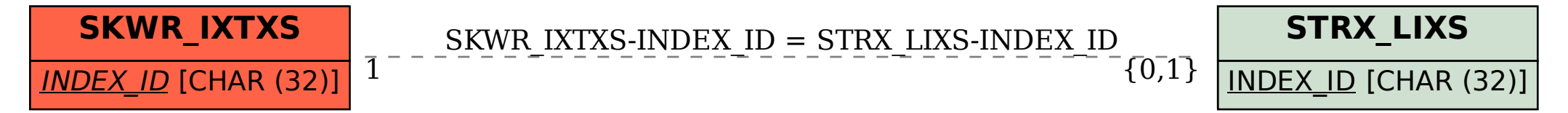